## **Creating a Fake Email Account for Students**

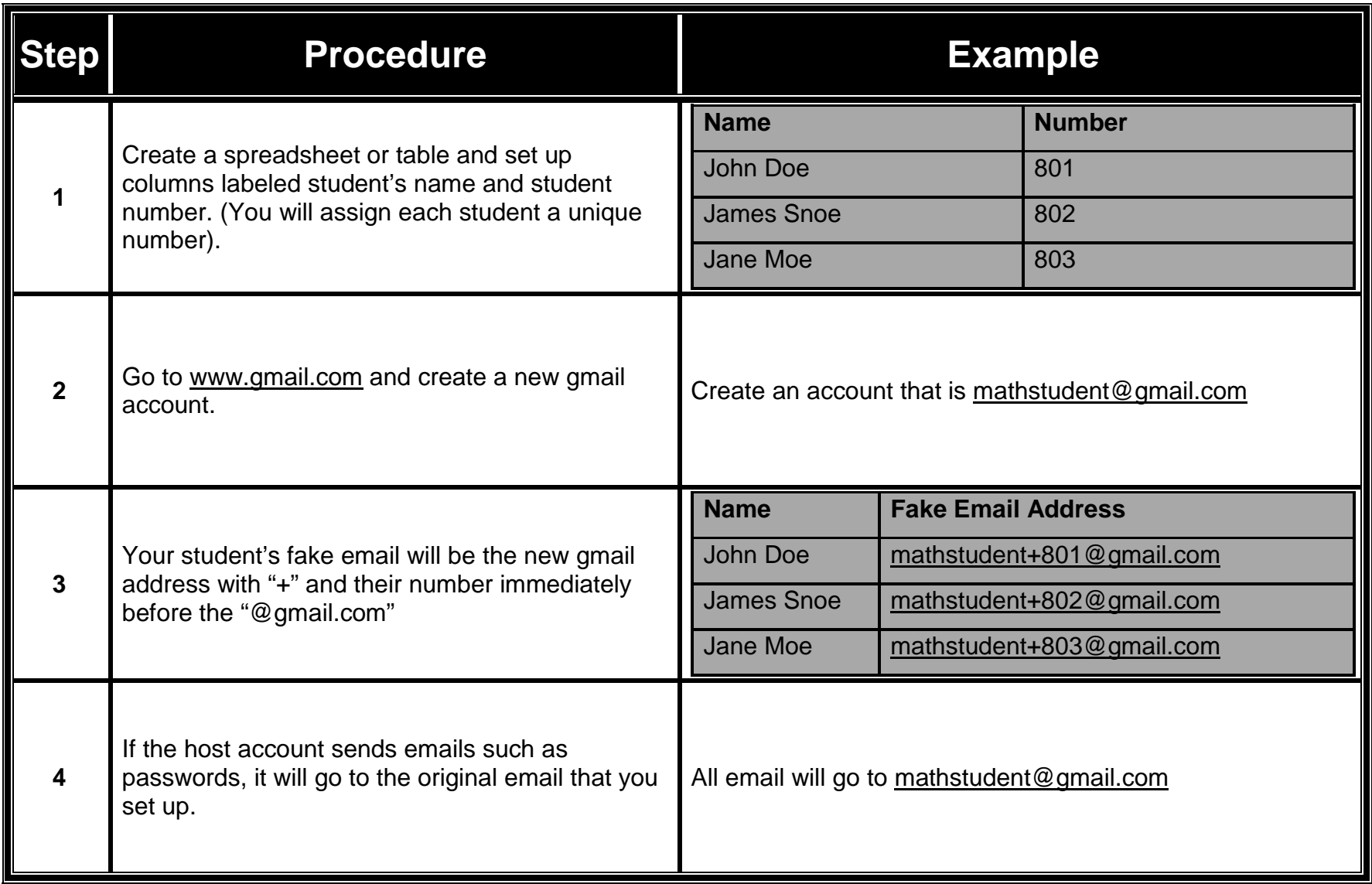